## 入力例3 薬事口頭発表用ファイル 送付画面

例)

薬事部門

□ 入力内容保存/読込

第52回全化協年会 一般発表 (薬事部門) 口頭発表用ファイル送付

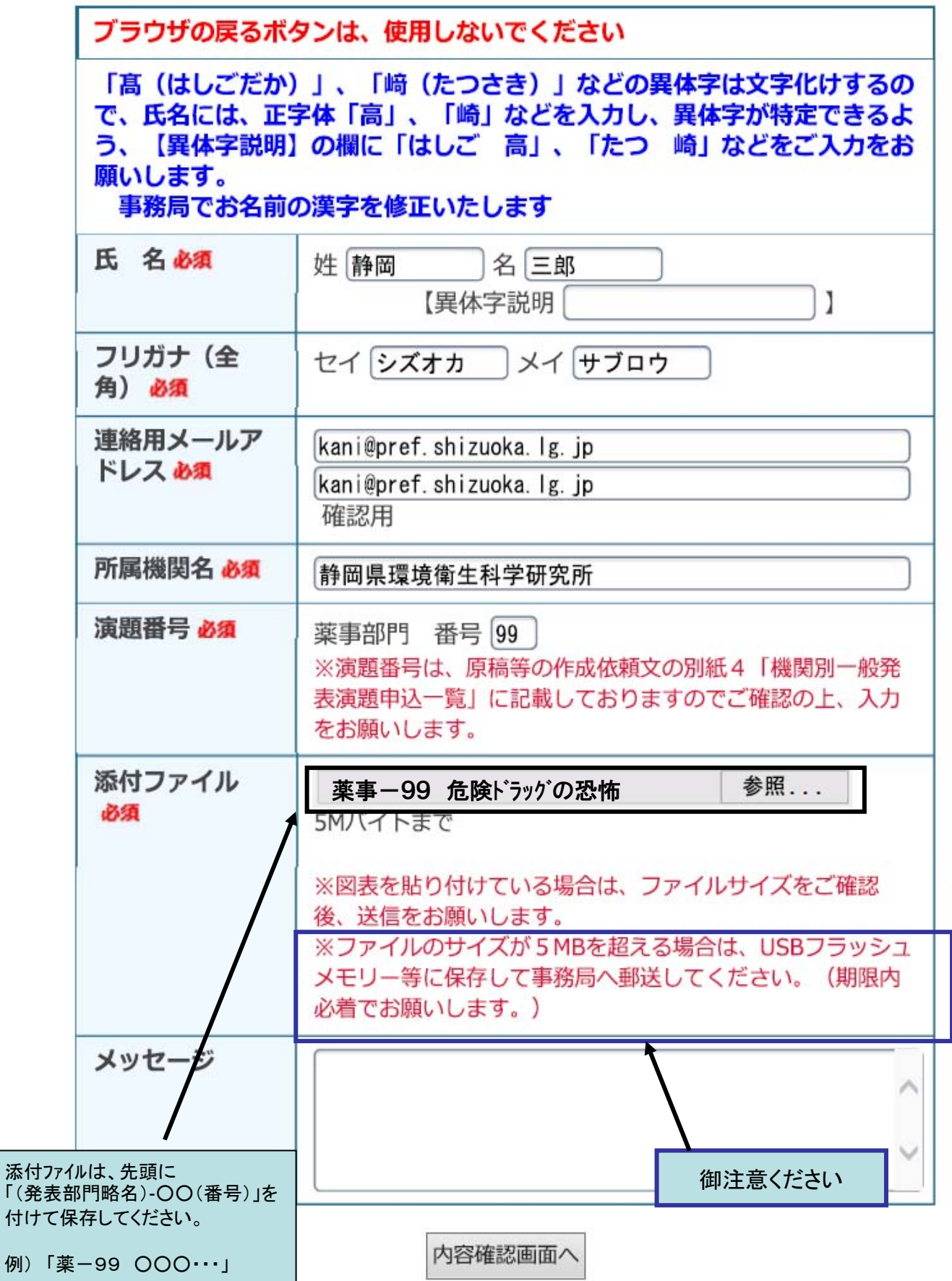